# **SIEMENS**

## **Online-Training - SIMATIC WinCC maschinennah im TIA Portal 2, Aufbaukurs (TIA-WCCM2)**

#### **Short Description**

Um Sie auch in Ihrer persönlichen Lernumgebung (eigenes Büro /Homeoffice) bestmöglich betreuen und optimal schulen zu können, haben wir ausgewählte Trainings für Sie in Form eines digitalen Online-Trainings umgesetzt. In Live-Theorievorträgen unserer Fachreferenten vermitteln wir Ihnen, unter Zuhilfenahme unserer virtuellen Lernumgebung für praktische Übungen, praxisnah vollumfänglich die in den Lernzielen beschriebenen Trainingsinhalte. In unserem virtuellen Klassenzimmer steht Ihnen unser Fachreferent auch während Ihrer individuellen praktischen Übungen jederzeit für vertiefende Fragen und Fachgespräche zur Verfügung. Sie haben den Systemkurs "SIMATIC WinCC maschinennah im TIA Portal (TIA-WCCM1)" besucht und möchten Ihr Wissen und Können weiter ausbauen. Fernwarten, schneller Gerätetausch und individuelle HMI-Funktionen sind möglich. Erfahren Sie im Aufbaukurs als Online-Training, wie Sie Ihr Bediengerät mit Spezial- und Detailwissen voll ausnutzen.

**Beachten Sie bitte die Hard- und Softwarevoraussetzungen (unter dem Punkt "Teilnahmevoraussetzung"), um an diesem Kurs teilnehmen zu können.**

#### **Objectives**

Lernen Sie den erweiterten Funktionsumfang der SIMATIC HMI Bediengeräte kennen, um damit Ihre individuelle und zielgerichtete HMI-Lösung zur erstellen.

Nutzen Sie die erweiterten Funktionalitäten von WinCC Comfort/Advanced und Optionen.

Nach dem Kurs können Sie:

• Steuerungsaufträge im Bediengerät auslösen, um damit z.B. einen Bildwechsel von der Steuerung auszuführen.

- effizienter auf PLC-Variablen zugreifen, auf diese Weise können Sie Kommunikationslast senken.
- anspruchsvolle Anlagenbilder mit Animation aus Prozesszuständen projektieren, hiermit können Anlagenbediener den Zustand schneller erfassen.

• verteilte Bedienplätze projektieren. Bedienen Sie Ihre Maschine aus der Ferne als wären Sie vor Ort.

• Daten zwischen Bediengeräten austauschen. Synchronisieren Sie dadurch Datenhaushalt zwischen Bediengeräten, ohne die CPU zu belasten.

• zusätzliche Service-Information (PDFs, HTML-Seiten und Videos) auf dem Bediengerät darstellen, um damit z.B. Hinweise für den Bediener auf dem HMI-Gerät anzuzeigen.

• die notwendigen Einstellungen tätigen, um ein Bediengerät ohne PG zu tauschen. Somit realisieren Sie eine effiziente Service-Unterstützung, um z.B. bei mechanischer Beschädigung des Bediengerätes ein Ersatzgerät schnell zu tauschen. • anwenderdefinierte Skripte erstellen.

Mit Ihrem neu erlernten Wissen können Sie Ihre SIMATIC HMI Bediengeräte und HMI Systeme flexibler und effektiver einsetzen.

#### **Target Group**

Sie haben bereits den Systemkurs "SIMATIC WinCC maschinennah im TIA Portal (TIA-WCCM1)" besucht oder entsprechende Vorkenntnisse und wollen dieses Wissen weiter ausbauen.

- Programmierer
- Inbetriebsetzer
- Projektierer
- Instandhalter
- Wartungspersonal
- Servicepersonal

#### **Content**

Produktversion: WinCC V19

- Steuerungsaufträge im Bediengerät auslösen
- effizienter Zugriff auf PLC-Variablen durch Multiplexen
- anspruchsvolle Anlagenbilder mit Animation aus Prozess-Zuständen projektieren
- Bediengeräte fernsteuern, verteilte Bedienplätze projektieren und Daten zwischen Bediengeräten austauschen
- Service-Unterstützung und Bereitstellung zusätzlicher Service-Information (PDFs, HTML-Seiten und Videos) auf dem Panel und bei Gerätetausch
- Entwicklung eigener, anwenderdefinierter Skripte
- Vertiefung der Inhalte durch praxisorientierte Übungen auf Ihrer eigenen Hardware

#### **Prerequisites**

Für dieses Online-Training müssen Sie eigene Hard- und Software bereitstellen, die Sie während des Trainings für die Übungen benötigen.

#### **Diese Hardware wird zur Durchführung des Kurses bei Ihnen Vorort benötigt:**

- SIMATIC HMI TP700 Comfort (z.B. 6AV2124-0GC01-0AX0)
- SIMATIC HMI SD Card (mind. 2GB z.B. SIMATIC SD-Indoorkarte 32 GB, 6AV6881-0AP40-0AA0)
- PC mit folgender Softwareinstallation

### **Diese Software müssen Sie zur Durchführung des Kurses bei Ihnen Vorort installieren:**

• WinCC Advanced (inkl. Simulation) und STEP 7 Professional TRIAL-Download / Download für die oben beschriebene Software: <https://support.industry.siemens.com/cs/ww/de/view/109784440>

• SIMATIC ProSave Servicetool SIMATIC ProSave <https://support.industry.siemens.com/cs/ww/de/view/10347815> • Aktuelles WinCC Panel Image Image-Downloads für HMI-Bediengeräte <https://support.industry.siemens.com/cs/ww/de/view/109746530>

#### **Vorausgesetztes Vorwissen:**

• Grundkenntnisse der Automatisierungstechnik

• Grundkenntnisse der Visualisierungsgestaltung von HMI-Panels mit WinCC im TIA Portal.

• Voraussetzung ist der Kurs [Online-Training - SIMATIC WinCC maschinennah im TIA Portal, Systemkurs \(TIA-WCCM\)](https://www.sitrain-learning.siemens.com/DE/de/rw85586/Online-Training-SIMATIC-WinCC-maschinennah-im-TIA-Portal-Systemkurs) oder vergleichbare

Kenntnisse.

#### **Note**

WinCC (TIA Portal) teilt sich grundsätzlich in den maschinennahen Bereich und in SCADA.

Dieses Training wird auf der Basis SIMATIC WinCC Comfort und SIMATIC WinCC Advanced (beide Produkte basieren auf dem TIA Portal) durchgeführt. In dem Kurs wird mit einem Comfort Panel und einem Runtime Advanced PC-Einplatzsystem gearbeitet, die zu einer SIMATIC S7-1500 kommunizieren.

Für SIMATIC WinCC Professional (SCADA System basierend auf TIA Portal) bieten wir Ihnen den Systemkurs TIA-WCCS an.

Für SIMATIC WinCC V7.x (SCADA System) bieten wir Ihnen den Systemkurs ST-BWINCCS und ergänzend den Aufbaukurs ST-WINOND an.

Weitere Kurse zu SIMATIC WinCC V7.x finden Sie im Lernweg "SIMATIC WinCC V7.x".

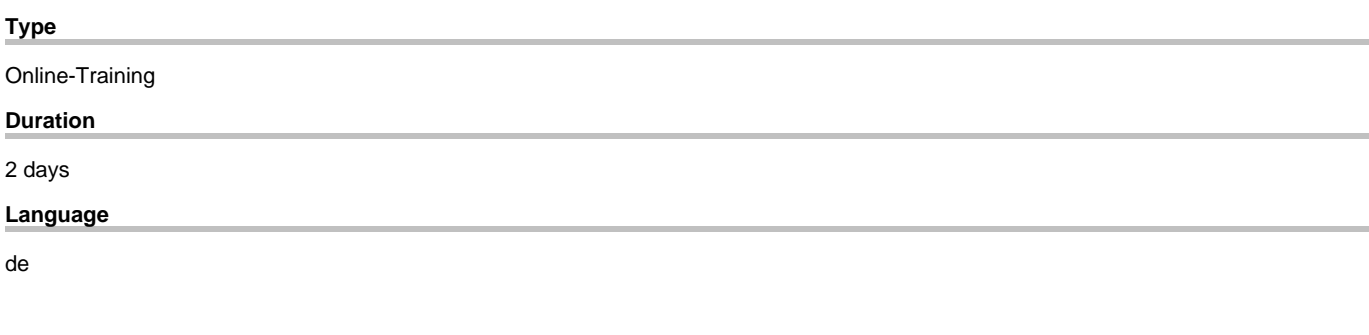

copyright by Siemens AG 2025